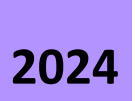

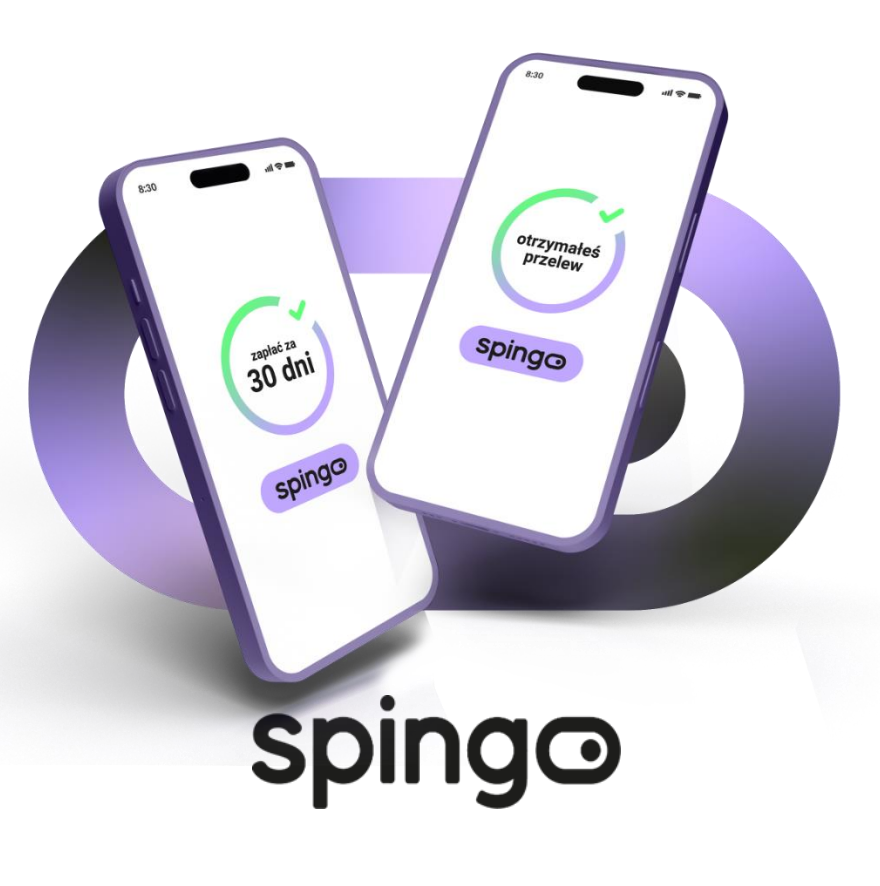

# SPECYFIKACJA API

Dokumentacja techniczna

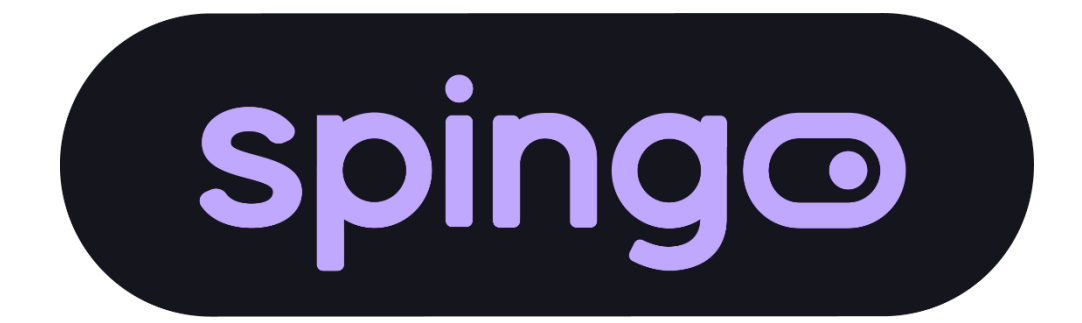

# **Metryczka dokumentu:**

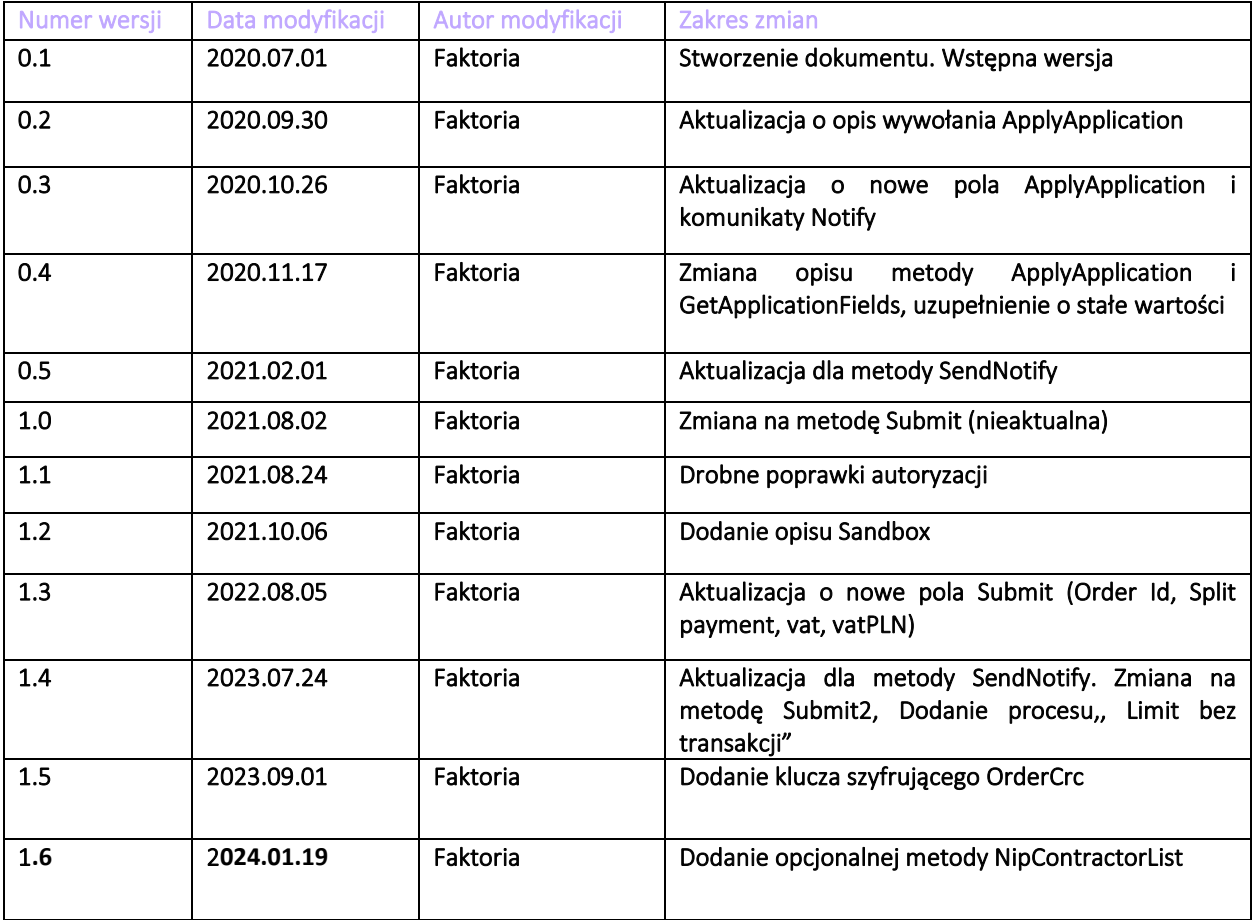

# Spis treści

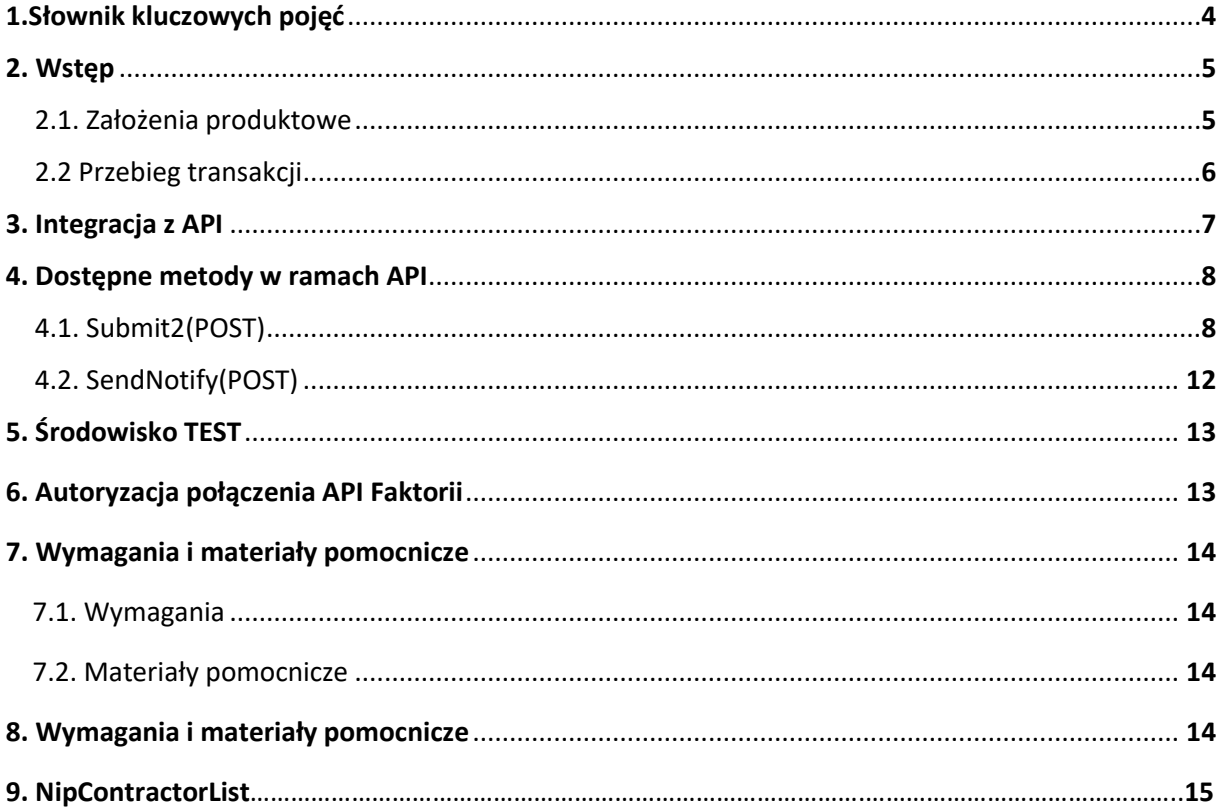

# 1.Słownik kluczowych pojęć

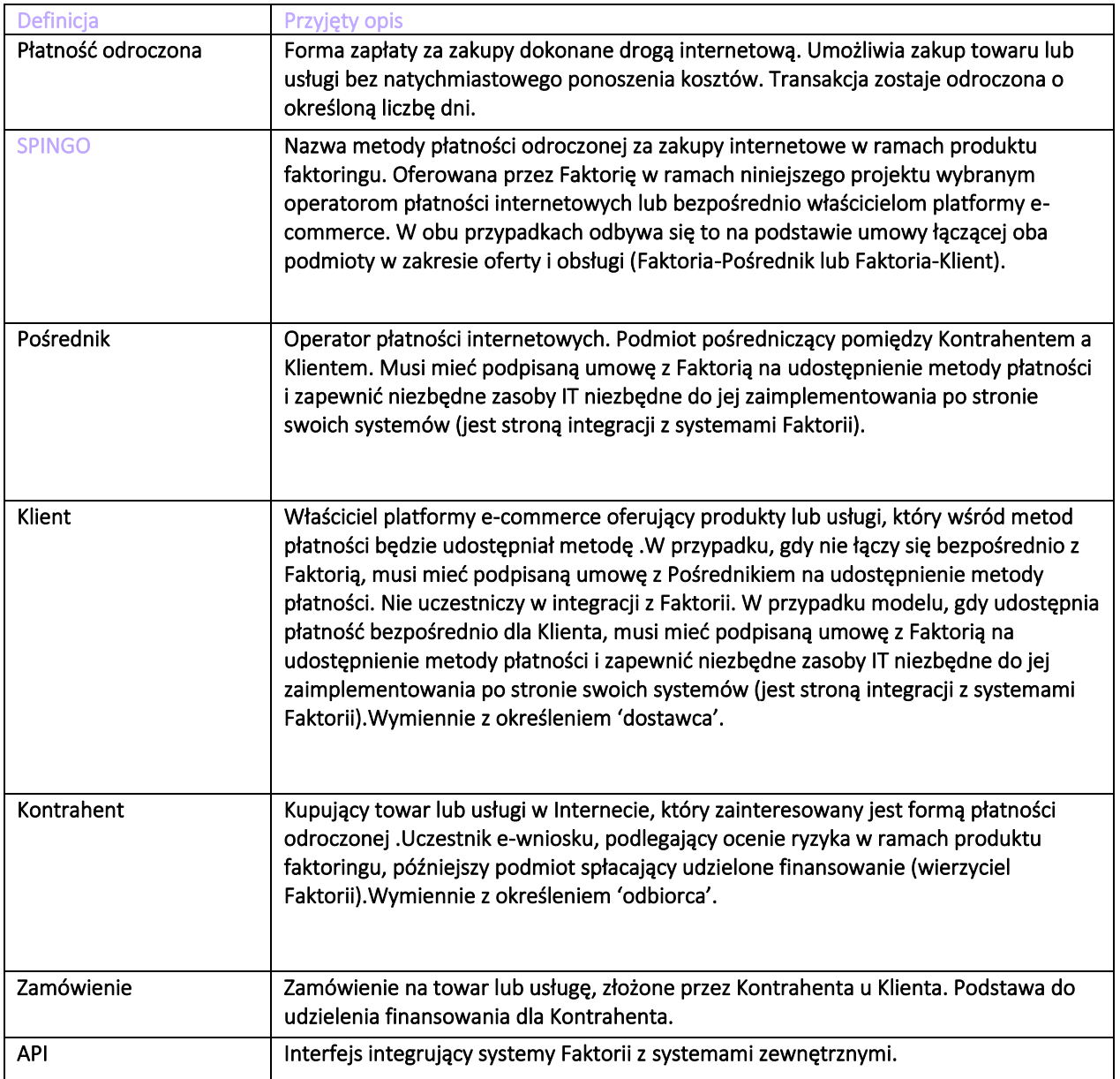

### 2. Wstęp

Dokument stanowi specyfikację techniczną dla integracji z Faktorią w ramach projektu ecommerce - płatności odroczonej SPINGO. Płatność SPINGO może być udostępniona dla dowolnego sklepu lub pośrednika płatności pod warunkiem integracji informatycznej. Za pomocą interfejsu API sklep/pośrednik płatności ma możliwość automatycznego złożenia wniosku po przekazaniu danych niezbędnych do jego rozpoczęcia. Sklep/pośrednik płatności musi zapewnić odpowiednie zasoby informatyczne niezbędne do integracji z API. Sklep/pośrednik po swojej stronie powinien zapewnić właściwe zebranie od kontrahenta oświadczeń ze zgodą na przekazanie danych (NIP, dane zamówienia) do systemów informatycznych Faktorii.

#### 2.1. Założenie produktowe

Płatność SPINGO w swojej specyfice jest płatnością z odroczoną płatnością dla kontrahenta i podlega ocenie ryzyka kredytowego w systemach informatycznych Faktorii. Po uzyskaniu decyzji (pozytywnej lub negatywnej) kontrahent oraz sklep/pośrednik otrzymuje właściwą informację. Z puntu widzenia sklepu po decyzji pozytywnej płatność SPINGO zostaje zakończona z sukcesem i zostaje rozliczona przez Faktorię zgodnie z ustaleniami (zależnie od tego, czy w danym przypadku płatność była udostępniona przez operatora płatności albo bezpośrednio przez sklep). Płatność SPINGO powinna być udostępniona dla klienta dla transakcji ograniczonej kwotami min-maks. Sklep powinien nie udostępniać jej, jeśli kwota danego zamówienia nie mieści się w widełkach (nie powinny być składane automatycznie wnioski, które od razu zostaną odrzucone po stronie systemu oceny ryzyka Faktorii). Obecne (2023.01.05) ograniczenie na kwotę minimalną zamówienia to: 150,00 PLN. Kwota maksymalna to 120 000,00 PLN. Płatność dedykowana jest dla klientów firmowych: IDG oraz spółek prawa handlowego. W przypadku udostępnienia płatności bezpośrednio w sklepie (z pominięciem operatora płatności) rekomendujemy przekazanie przez API numeru NIP klienta składającego zamówienie. Ocena ryzyka dla poszczególnych form prawnych jest częścią procesu oceny ryzyka kredytowego.

#### 2.2. Przebieg transakcji

Po wyborze jako opcji płatności odroczonego terminu płatności SPINGO kontrahent zostaje przekierowany na dedykowany e-wniosek w systemach Faktorii. Wejście na proces odbywa się za pośrednictwem API. Kontrahent zostaje poproszony o podanie danych firmy/kontaktowych/wybór osoby reprezentującej i podanie jej danych identyfikacyjnych. Dane zostają zweryfikowane automatycznie i w taki sposób system zwraca decyzję pozytywną lub negatywną (dotyczy rezygnacji przez klienta, przekroczenia czasu zakładanego na obsługę transakcji bądź też automatyczną odmowę udzielenia finansowania). W obu przypadkach kontrahent zostaje przekierowany z powrotem do sklepu/pośrednika i na tym kończy się wniosek o płatność SPINGO.

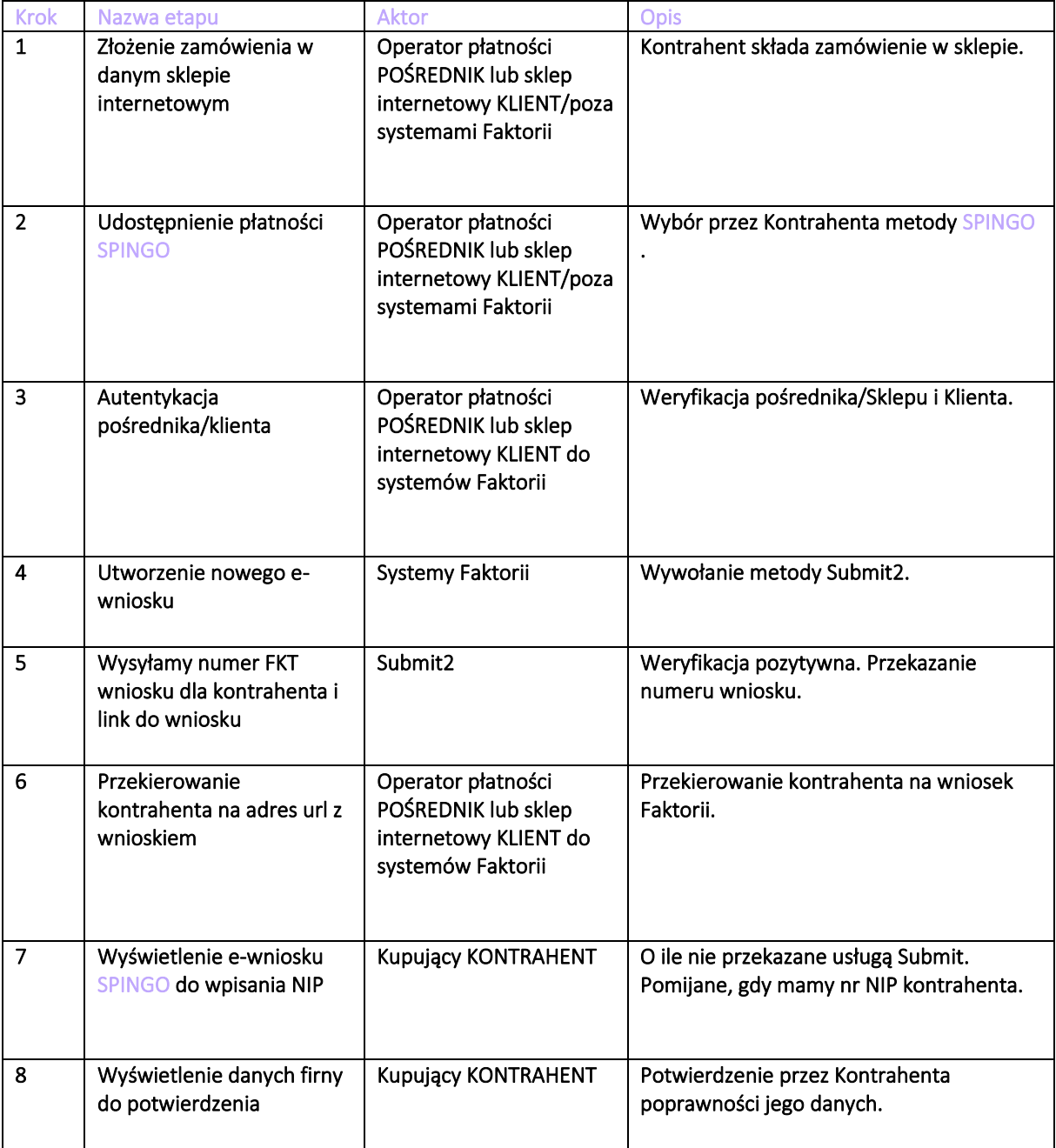

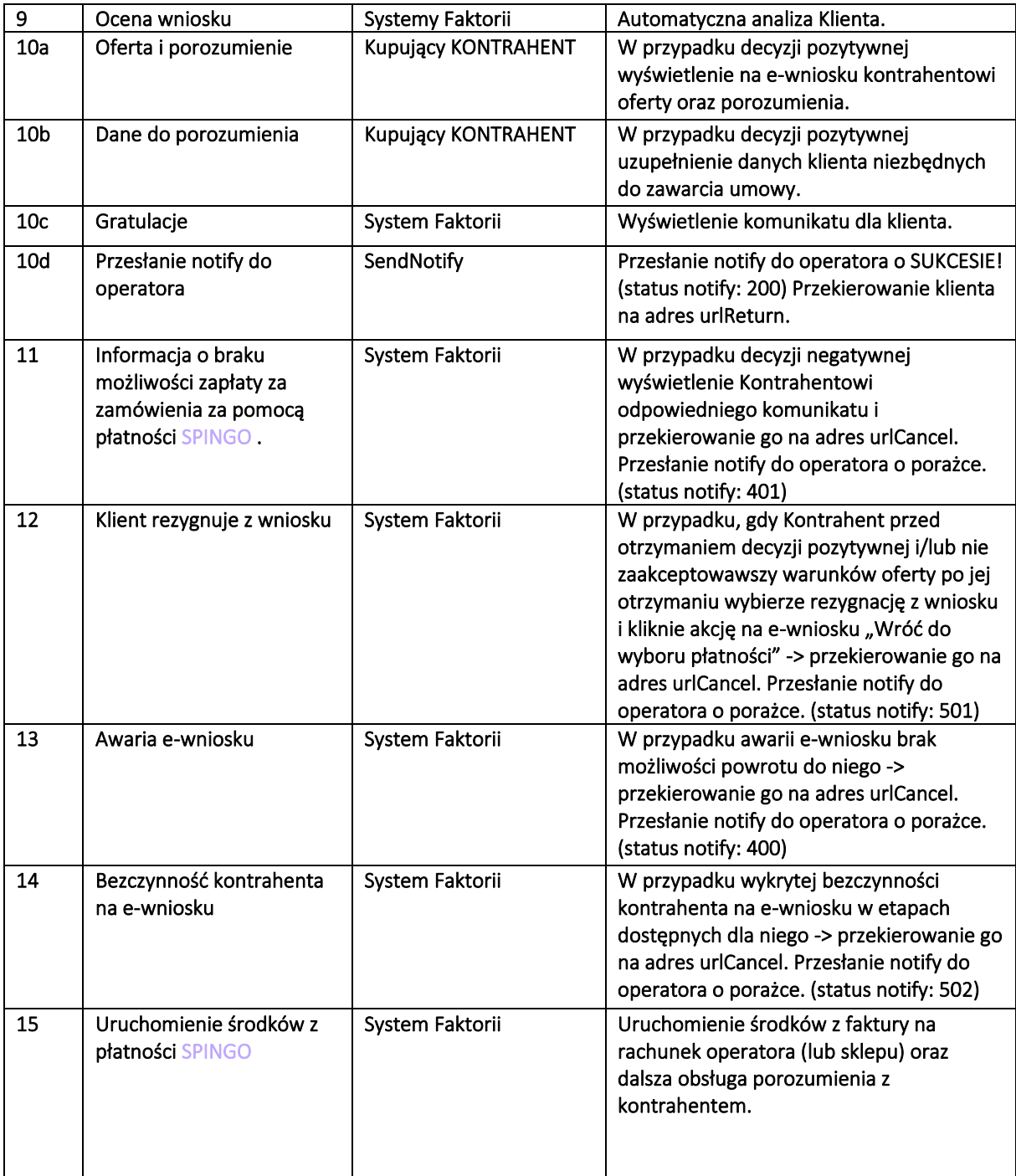

#### 3. Integracja z API

Pośrednik/sklep musi uzyskać dostęp do infrastruktury informatycznej Faktorii, nowy partner musi pomyślnie przejść proces akredytacji w Faktorii i muszą mu być nadane dostępy do systemu (każdy partner otrzyma swój indywidualny identyfikator, którym będzie się weryfikował wywołując metodę Submit2). Przed automatycznym założeniem wniosku w systemach Faktorii uprzednio będzie wykonywana weryfikacja możliwości złożenia wniosku przez partnera (aktywność umowy, poprawność identyfikatora itd.).

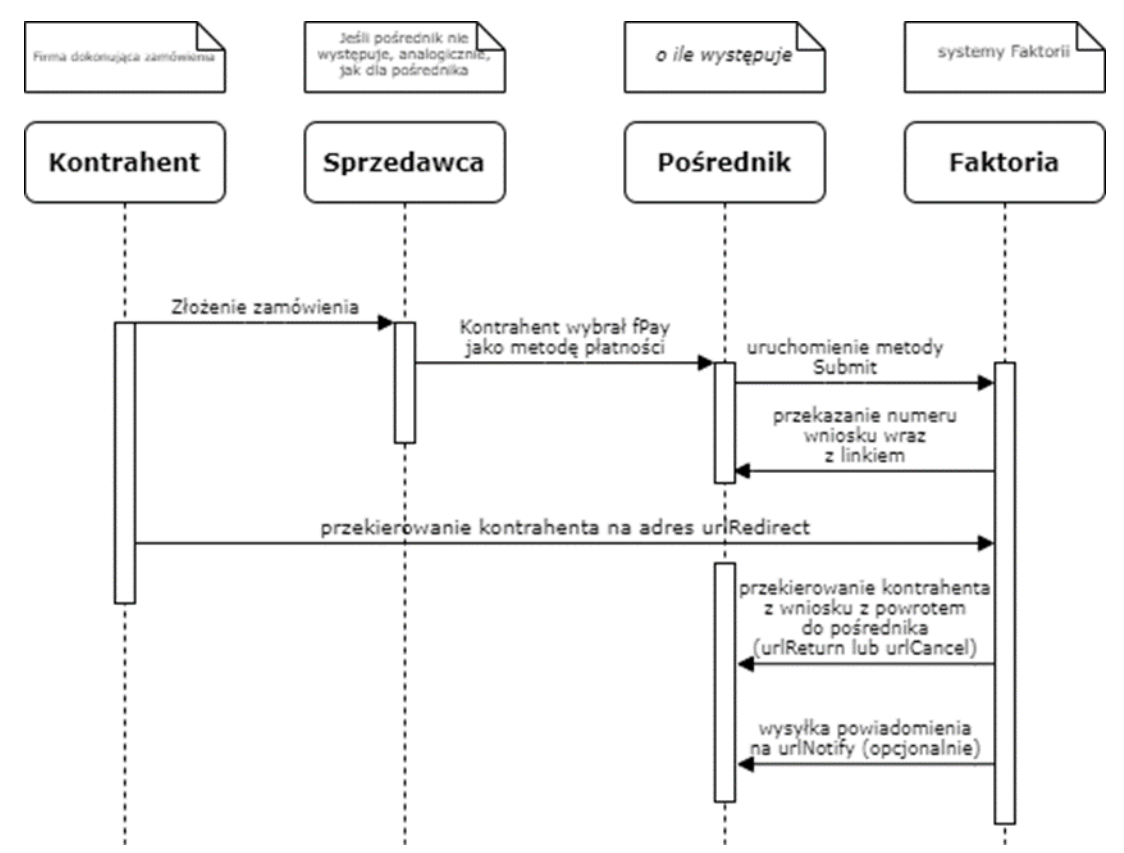

Rysunek 1. Schemat komunikacji.

## 4. Dostępne metody w ramach API

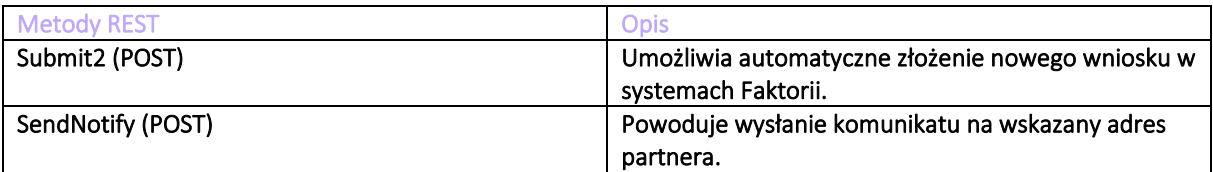

#### 4.1. Submit2(POST)

Metoda Submit2 tworzy nowy wniosek i zwraca numer wygenerowanego wniosku oraz link do przekierowania Kontrahenta. W nagłówku zapytania należy podać parametr Ocp-Apim-Subscription-Key z indywidualnym kluczem uwierzytelniającym. W naszym projekcie za pomocą tej metody zostanie utworzony nowy wniosek dla Kontrahenta. Metoda musi być wywołana przez Pośrednika/Klienta. Dzięki niej możliwe jest przekazanie m.in. danych: NIP partnera, NIP klienta, dane o zamówieniu. Wartości niektórych parametrów zostaną określone na stałe. W metodzie należy zadeklarować urlReturn (przekierowanie po udzieleniu decyzji pozytywnej), urlCancel (przekierować po decyzji odmownej/rezygnacji przez kontrahenta/awarii) oraz urlNotify (do wysłania powiadomienia).

Dokumentacja (OpenAPI 3.0.1) do metody dostępna jest pod adresem:

**[1.0.3 | Faktoria | SwaggerHub](https://app.swaggerhub.com/apis-docs/Faktoria/spingo/1.0.3#/)**

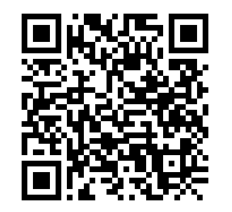

**QR CODE SWAGGER**

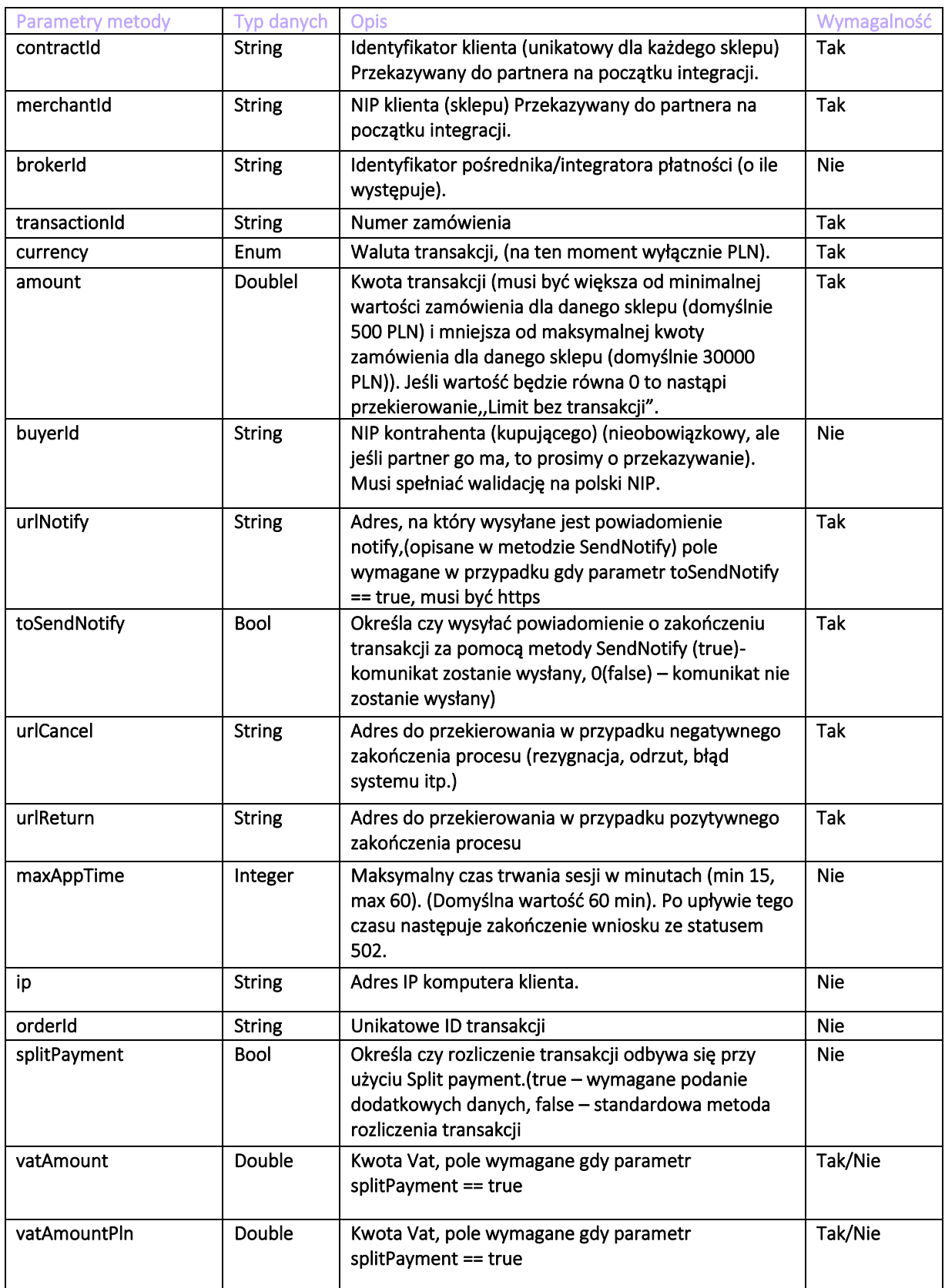

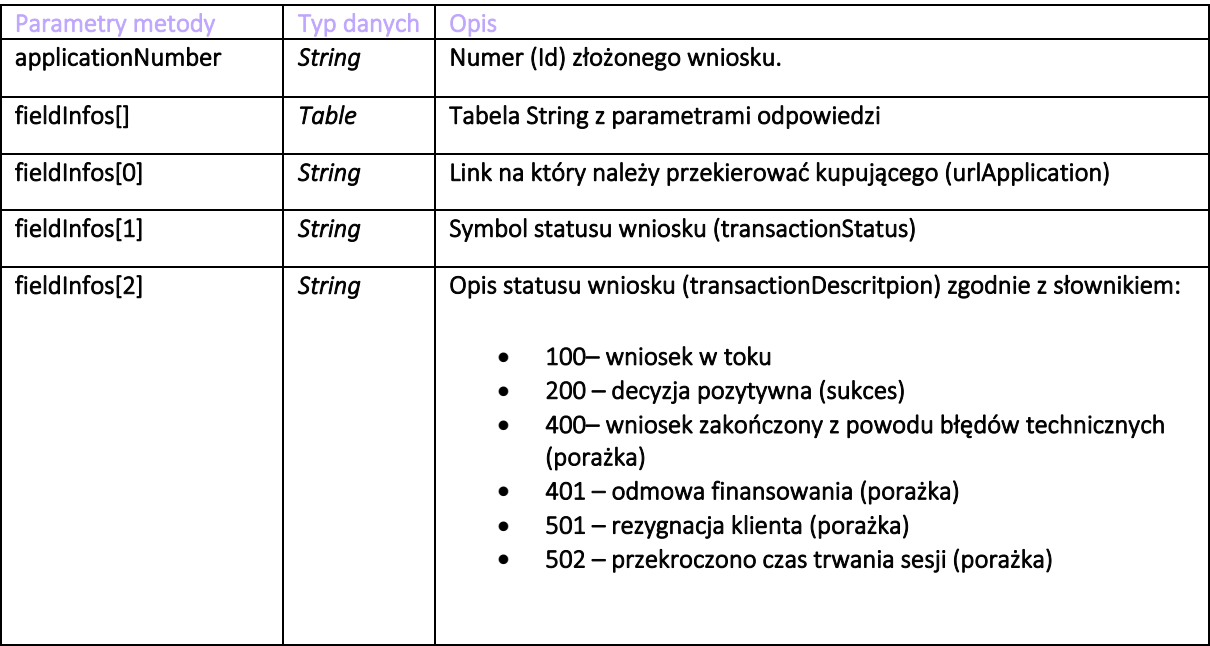

Opis parametrów wyjścia metody Submit2 przedstawiono w tabeli poniżej:

#### 4.2. SendNotify (POST)

Metoda pozwala na wysłanie do partnera notyfikacji z informacją o statusie transakcji. Faktoria wysyła powiadomienie na adres wskazany w polu urlNotify metody Submit2.

W odpowiedzi partner będzie jedynie potwierdzał odebranie notyfikacji. Wysłanie powiadomienie jest opcjonalne odpowiedź na komunikat musi mieć odpowiednią formę (zgodną z tabelą poniżej) a wskazany adres musi być szyfrowany za pomocą protokołu bezpieczeństwa (https). W przypadku wywołania metody dla płatności SPINGO przewidujemy następujące wartości metody:

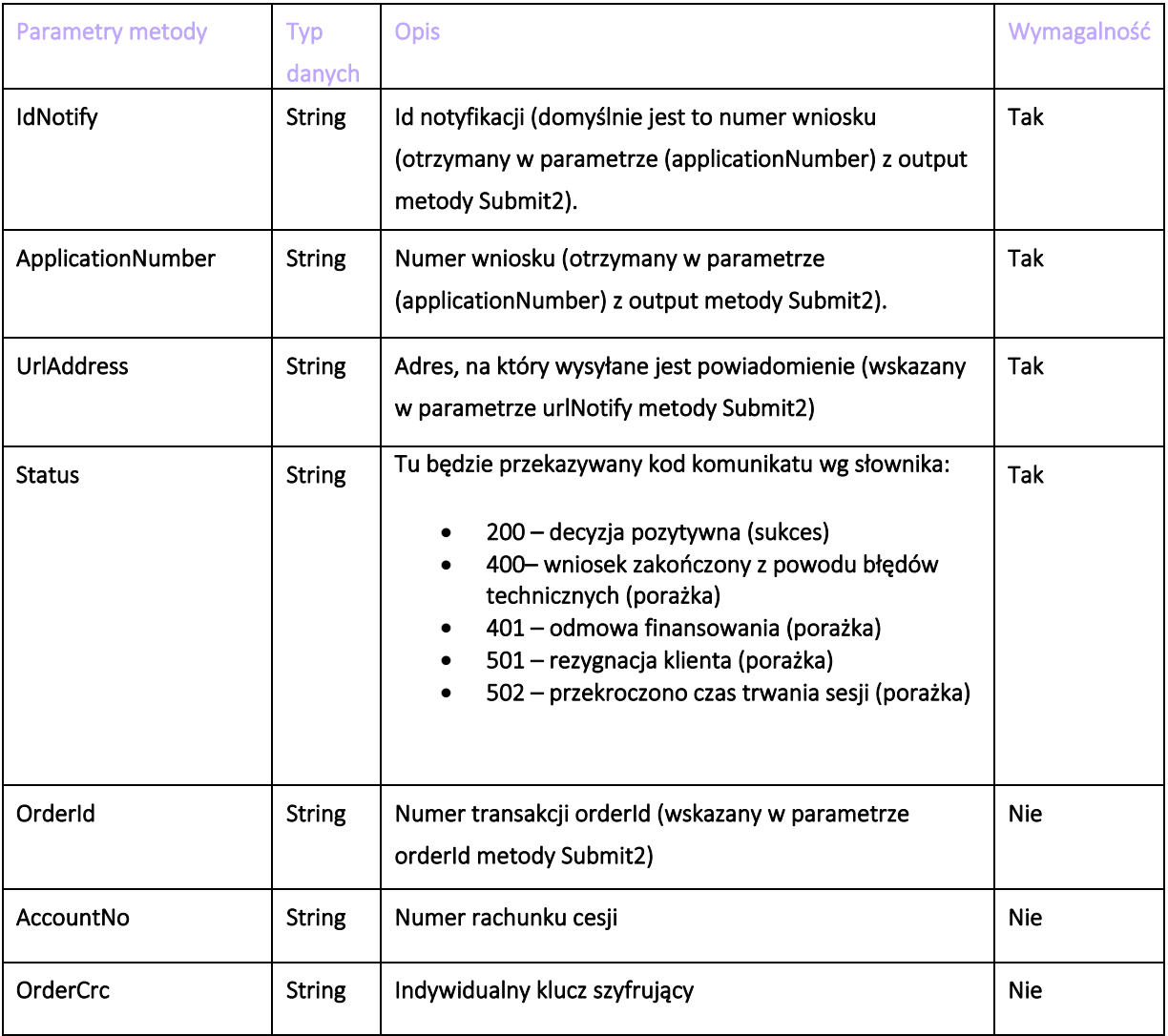

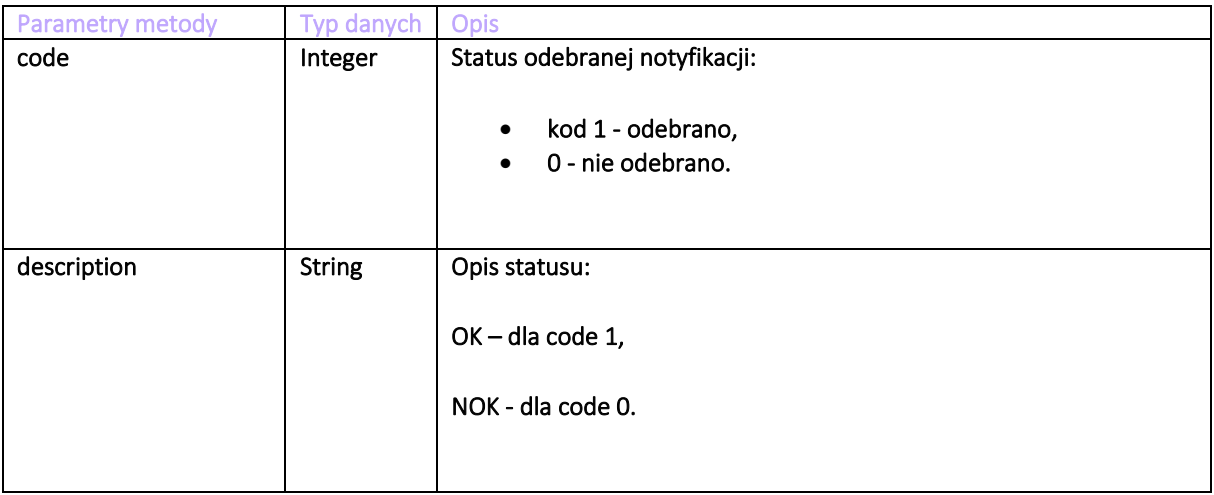

# 5. Środowisko TEST

W ramach usługi SPINGO udostępnione jest środowisko testowe (sandbox). Po wywołaniu metody Submit2 na test w odpowiedzi zostanie zwrócony adres do specjalnego ekranu testowego, na którym będzie można wybrać zakończenie pozytywne lub negatywne. Wybór zakończenia pozytywnego spowoduje przekierowanie na adres podany w polu UrlReturn i wysłanie notify ze statusem 200. Wybór zakończenia negatywnego spowoduje przekierowanie na adres podany w polu UrlCancel i wysłanie notify ze statusem 400.

# 6. Autoryzacja połączenia z API Faktorii

W ramach usługi SPINGO dostepne są dwa różne środowiska: testowe oraz produkcyjne. Autoryzacja odbywa się za pomocą indywidualnego klucza przekazywanego w nagłówku metody Submit2. (parametr Ocp-Apim-Subscription-Key).

Klucz autoryzacji jest udostępniany po indywidualnym kontakcie.

Adres Submit2 na środowisku PROD: https://api.faktoria.pl/fpay/Submit2

Adres Submit2 na środowisku TEST: https://api.faktoria.pl/fpay-sandbox/Submit2

## 7. Wymagania i materiały pomocnicze

#### 7.1. Wymagania

Wymagania techniczne to lista specyfikacji technicznych, które muszą zostać spełnione w celu realizacji integracji z metodą płatności SPINGO . Wymagania techniczne są kluczowe do podjęcia integracji! W ramach integracji posiadamy 2 możliwości komunikacji, które nie muszą odbywać się poprzez API.

Integracja poprzez wtyczkę:

-Prestashop;

-Magento.

Integracja poprzez Saas:

-2ClickSzop;

-SolexB2B;

Przykładowy certyfikat, który spełnia wszystkie normy:

https://geocerts.ssllabs.com/analyze.html?d=api2.nestbank.pl

#### 7.2. Materiały pomocnicze

Poglądowy film, pokazujący przebieg procesu i implementacji po stronie Partnera:

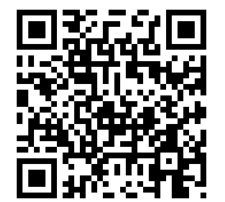

#### 8. Limit bez transakcji

W celu zapewnienia większej elastyczności dla naszych klientów wprowadziliśmy nową funkcję, która umożliwia ustalenie limitu na zakupy bez konieczności dokonywania pierwszej transakcji. Dzięki tej funkcji nasi klienci mogą od razu otrzymać swój limit, zanim zdecydują się na zakup. Aby skorzystać z tej funkcji i ustawić limit bez transakcji, wystarczy podać wartość 0 w polu "amount" Czyt. str. 11. Podanie wartości 0(Zero) oznacza, że klient nie chce dokonać żadnej transakcji, ale chce ustawić limit na swoje przyszłe zakupy.

#### 9. NipContractorList

Metoda NipContractorList to interfejs API, który umożliwia pobranie Sublimitu kontrahentów na podstawie określonych kryteriów. Kryteria te obejmują NIP Faktoranta, ID Umowy oraz NIP kontrahenta. Co najmniej jedno kryterium filtrowania musi być podane za pomocą filterSettings. Jeżeli podane jest więcej niż jedno kryterium wyszukiwania, system zwraca wynik łącząc kryteria za pomocą operatora AND. Więcej informacji dostępne jest pod adresem: [spingo | 1.0.3 | Faktoria | SwaggerHub](https://app.swaggerhub.com/apis-docs/Faktoria/spingo/1.0.3#/Api/get_customer_nipcontractorlist)